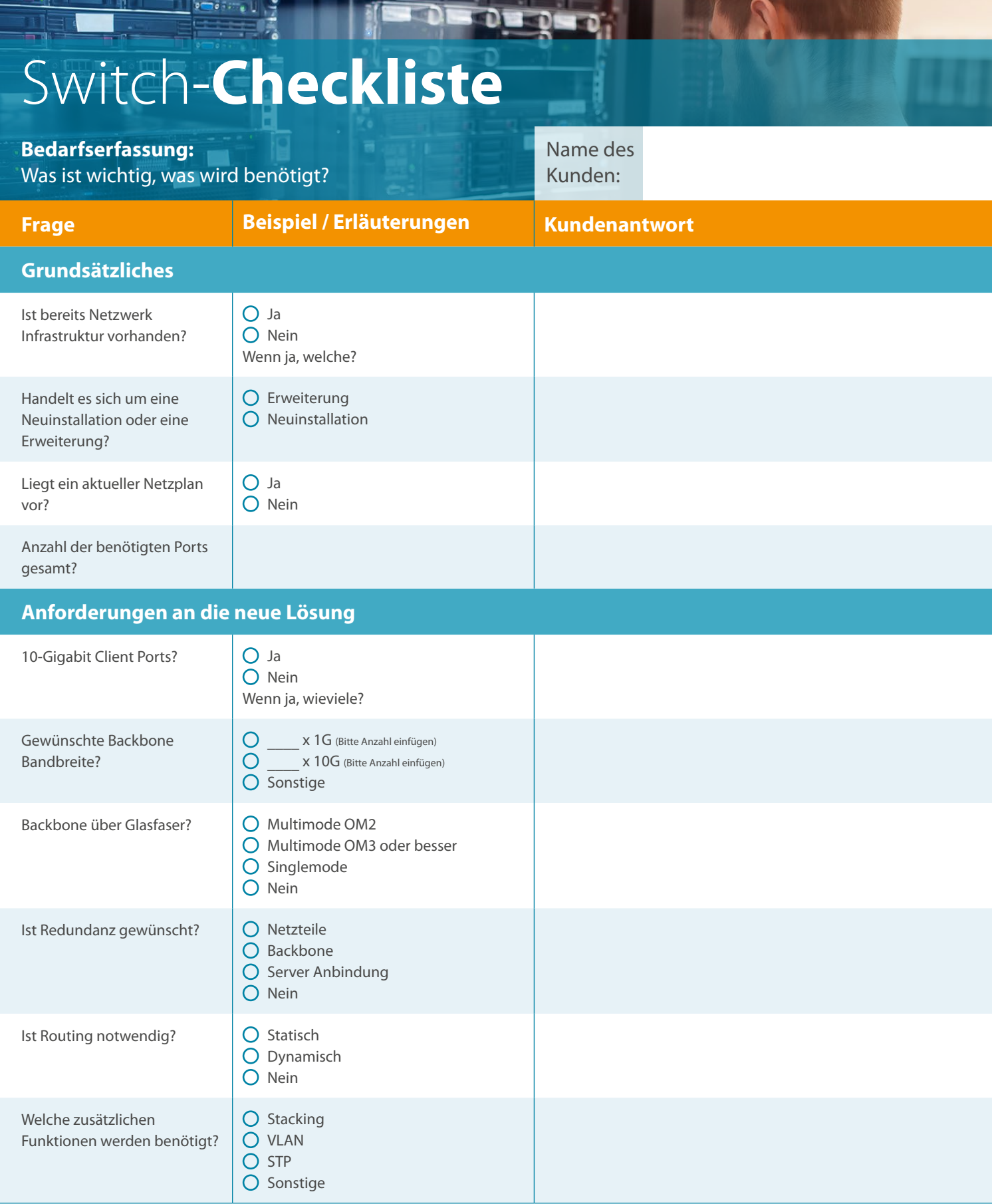

Sprechen Sie uns an! D-Link (Deutschland) GmbH | Tel. +49 (0)6196 / 77 99 -500 E-Mail: dce-vertriebsanfrage@dlink.com | **www.dlink.com**

щ

oli j 

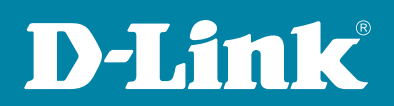

## Switch-**Checkliste**

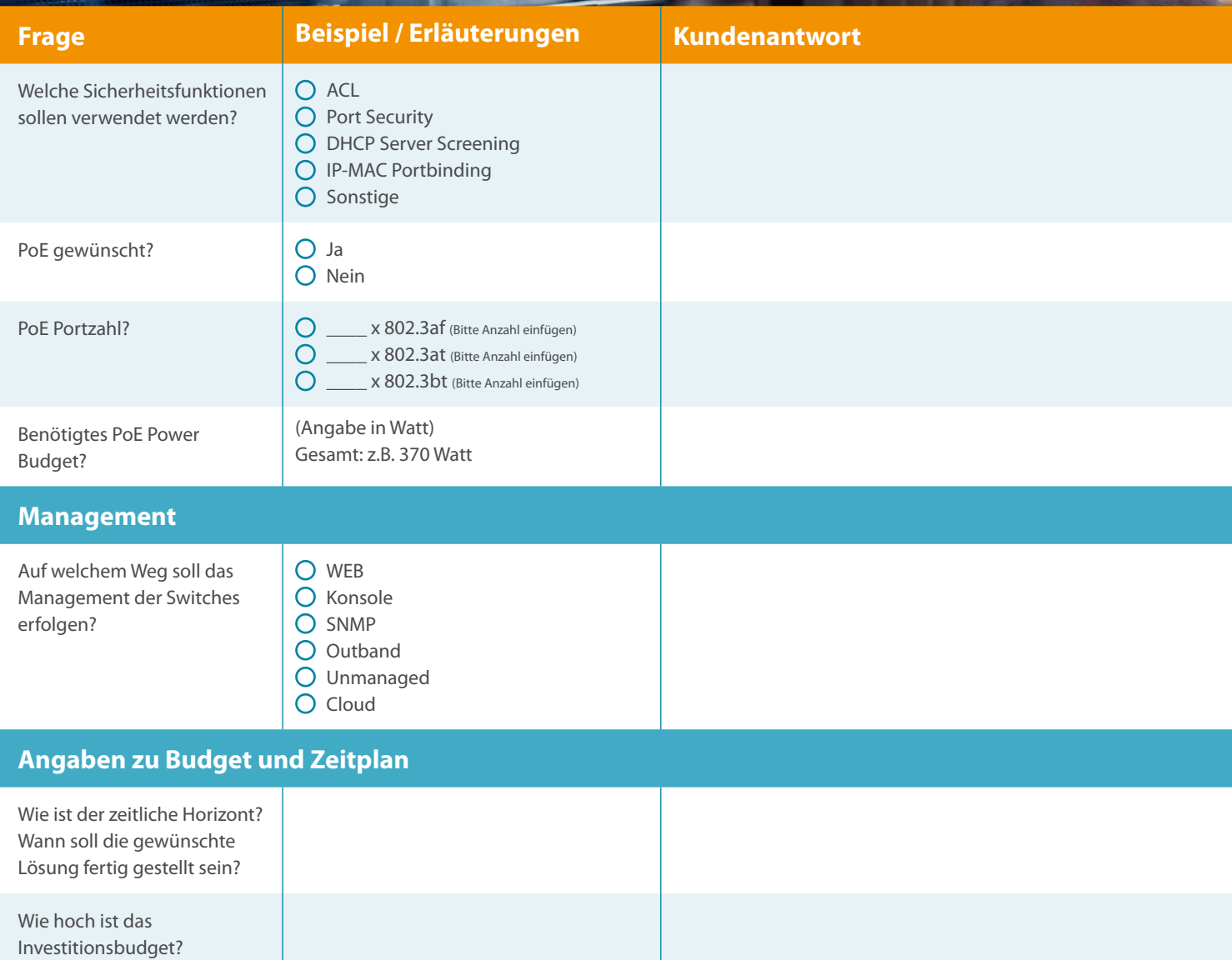

Weitere Notizen

Schon im D-Link VIP+ Partner Programm registriert? Hier geht's zur Anmeldung: [www.dlink.com/de/de/partner-login](http://www.dlink.com/de/de/partner-login)

Sprechen Sie uns an! D-Link (Deutschland) GmbH | Tel. +49 (0)6196 / 77 99 -500 E-Mail: dce-vertriebsanfrage@dlink.com | **www.dlink.com**

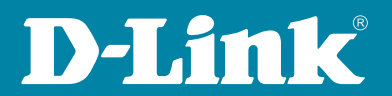